# ADJUNCT FACULTY ORIUNTATION

August 17, 2018

Shelagh Rose Cristina Salazar-Romo

New Faculty Coordinators

# WHO IS IN THE ROOM?

- Thanks so much for attending today!
- Please share your name and discipline

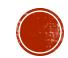

# GOALS FOR ADJUNCT ORIENTATION

- Welcome our new adjunct faculty
- Familiarize new adjunct faculty with
  - LancerPoint
  - WebCMS
  - Important tips
  - Important resources and services on campus

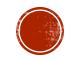

#### WHAT CAN I DO THROUGH LANCERPOINT?

- Home Tab
  - Purchase parking
  - Show students how to sign up for RAVE Emergency Alerts
- Faculty Tab
  - Print rosters and add codes
  - View waitlisted students
  - Complete drop roster
  - Submit midterm grades (optional)
  - Submit final grades
  - Set up office hours to allow students to sign up for time slots through PCC Connect

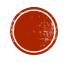

#### WHAT IS WEBCMS?

- WebCMS is PCC's Curriculum Management System
- You can retrieve current course outlines through WebCMS
  - •View the official course of record
  - Copy and paste Student Learning Outcomes (SLOs) onto the first page of your class syllabus
  - View suggested textbooks

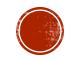

## OTHER IMPORTANT TIPS

- Ensure your syllabus is for Pasadena City College
- Review your grade/ point breakdown: please note that attendance cannot be included in a course grade. You may, however, grade on participation with a clear rubric
- Treat your syllabus as an instructional tool to help students be successful. That is, explain to students what they *should* be doing instead of a list of "don't do..."
  - Instead of "Don't be late!!!"
  - Include "You are an important part of our classroom community, and your presence and contribution are valued."

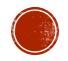

## WHAT IS CANVAS?

- Canvas is PCC's optional learning management system (LMS)
- Canvas allows instructors to
  - Communicate with students
  - Assign, collect, grade, and provide feedback of online assignments
  - Keep a gradebook
  - And much more! For more information on Canvas training, please go to

http://online.Pasadena.edu/faculty/workshops/

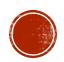

## STUDENT SERVICES AND RESOURCES TOUR

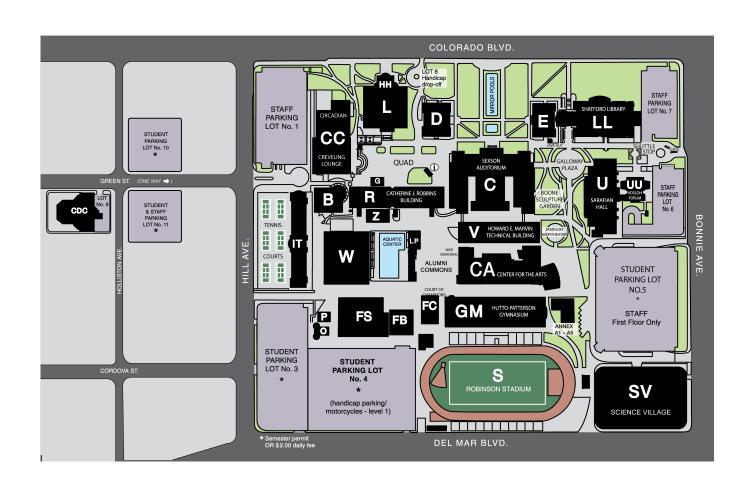

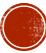

#### THANK YOU FOR ATTENDING:

- •Please feel free to reach out for assistance:
  - Shelagh Rose: <a href="mailto:serose@pasadena.edu">serose@pasadena.edu</a>
  - Cristina Salazar-Romo: cxsalazar@pasadena.edu

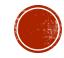